# **Relational Algebra**

#### Alvin Cheung

Aditya Parameswaran

R & G, Chapters 4.1 - 4.2

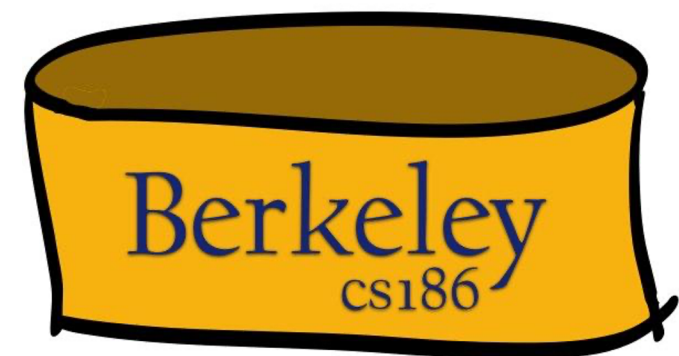

#### Architecture of a DBMS: What we've learned

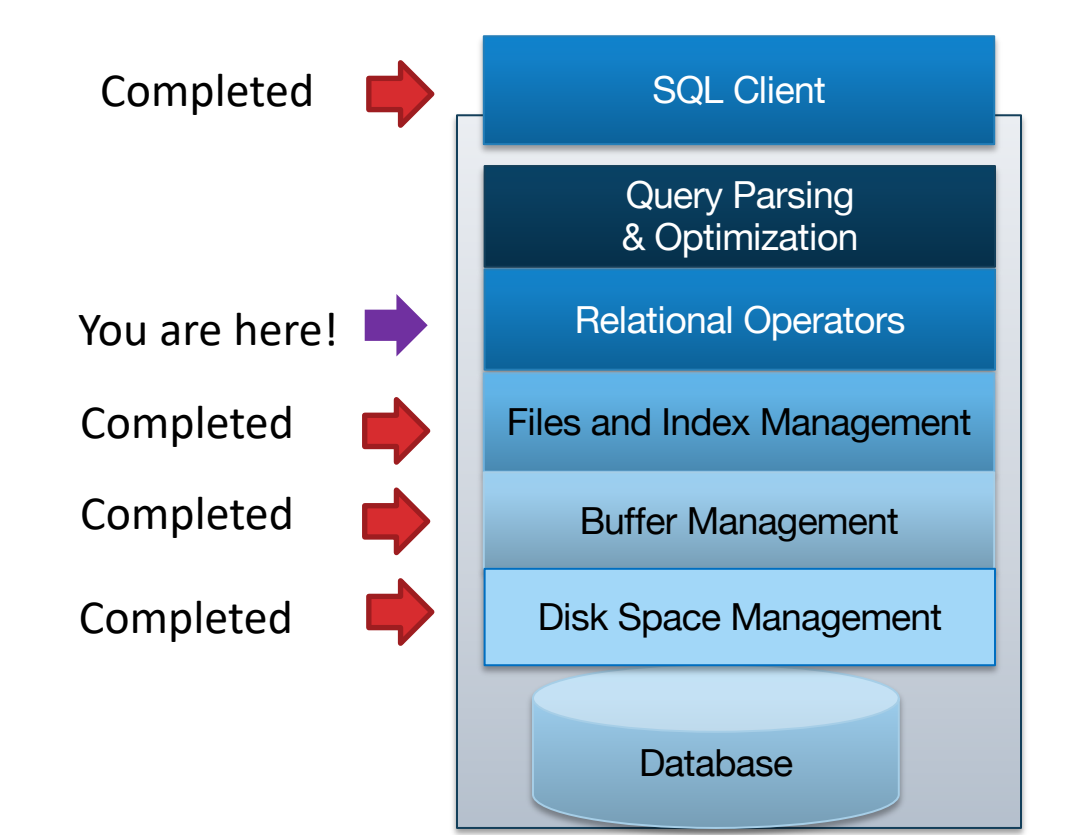

Today: *definitions* of the relational operators.

Coming soon: *implementations*

#### An Overview of the Layer Above

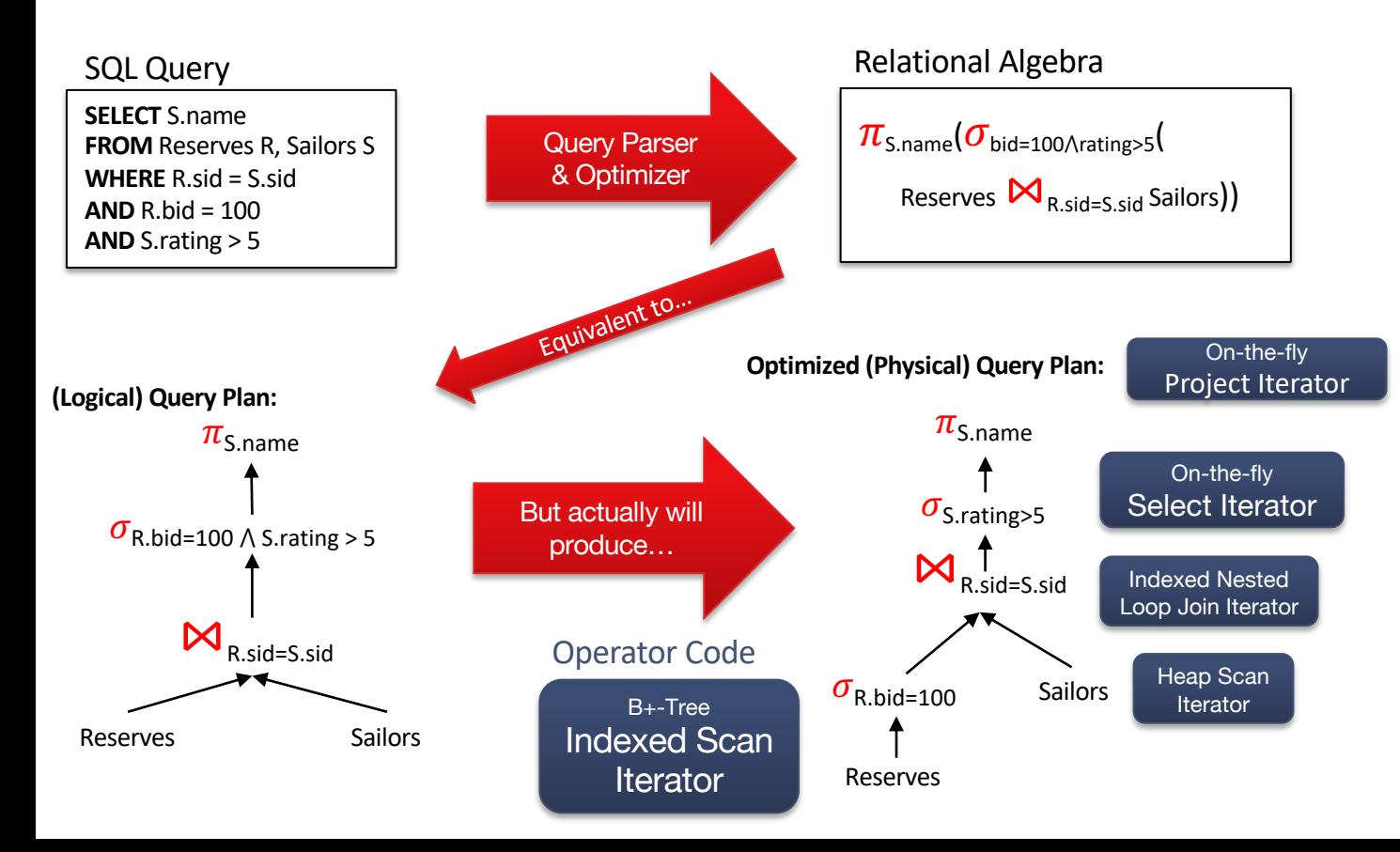

#### SQL vs Relational Algebra

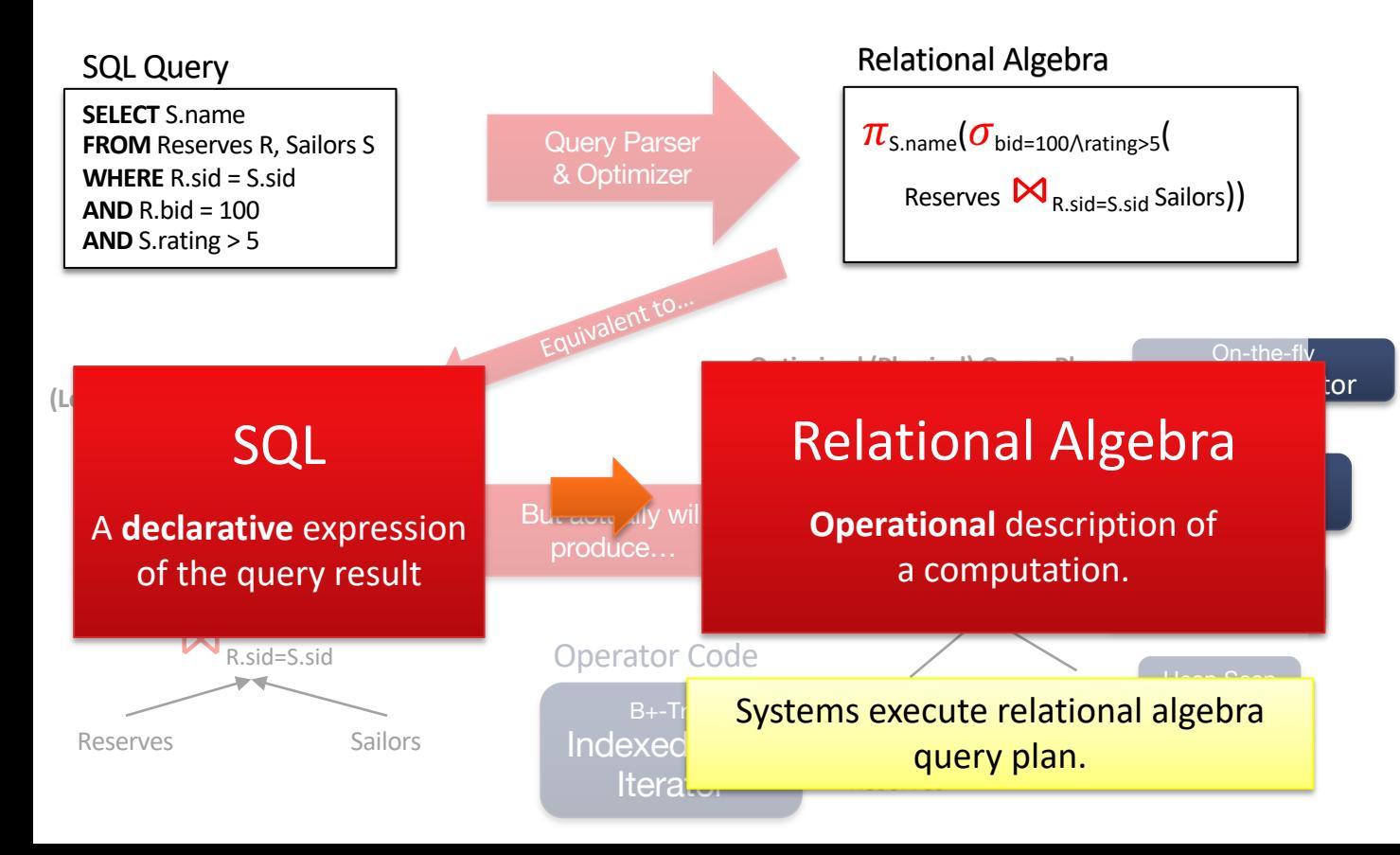

#### SQL vs. Relational Algebra

**SELECT** S.name

- **FROM** Reserves R, Sailors S
- **WHERE** R.sid = S.sid
- **AND** R.bid = 100
- **AND** S.rating > 5

 $\pi_{\text{S.name}}(\sigma_{\text{R.bid}=100 \land \text{S.ratina}>5}(\text{R} \boxtimes_{\text{R.sid}=S,sid} \text{S}))$ 

- *Why do humans like SQL*
	- It's declarative
	- Say *what* you want, not *how* to get it
	- Enables system to optimize the *how*
- *Why do systems like rel. algebra*
	- It's operational
	- It describes the steps for *how* to compute a query result
- DBMSs internally transform SQL into relational algebra expressions, manipulate and simplify it, and figure out the best operational mechanism to compute the SQL query result

#### Relational Algebra Preliminaries

- Algebra of operators on relation instances
	- Just like other algebras: linear algebra or elementary algebra
		- Operating on matrices or variables
- $\pi_{\text{S.name}}(\sigma_{\text{R.bid}=100 \land \text{S.ratina}>5}(\text{R} \boxtimes_{\text{R.sid}=S.sid} \text{S}))$
- Closed: result is also a relation instance
	- Enables rich composition!
	- Just like a linear algebraic expression on matrices returns a matrix
- Typed: input schema determines output
	- Can statically check whether queries are legal.
	- Same story for linear algebra input sizes determine output sizes

#### Relational Algebra and Sets

- Pure relational algebra has set semantics
	- No duplicate tuples in a relation instance
	- vs. SQL, which has multiset (bag) semantics
	- We will switch to multiset in the system discussion

#### Relational Algebra Operators: Unary

- Unary Operators: on **single relation**
- **Projection**  $(\pi)$ : Retains only desired columns (vertical)
- **Selection**  $(\sigma)$ : Selects a subset of rows (horizontal)
- **Renaming**  $(p)$ : Rename attributes and relations.

#### Relational Algebra Operators: Binary

- Binary Operators: on **pairs of relations**
- **Union**  $(\cup)$ : Tuples in r1 or in r2.
- **Set-difference** ( ): Tuples in r1, but not in r2.
- **Cross-product**  $(x)$ : Allows us to combine two relations.

#### Relational Algebra Operators: Compound

- Compound Operators: common "*macros*" for the 6 unit ops above
- **Intersection** ( ∩ ): Tuples in r1 and in r2.
- **Joins** ( $\bowtie_{\theta}$ ,  $\bowtie$ ): Combine relations that satisfy predicates

# **Relational Algebra contd.**

#### Alvin Cheung

Aditya Parameswaran

R & G, Chapters 4.1 - 4.2

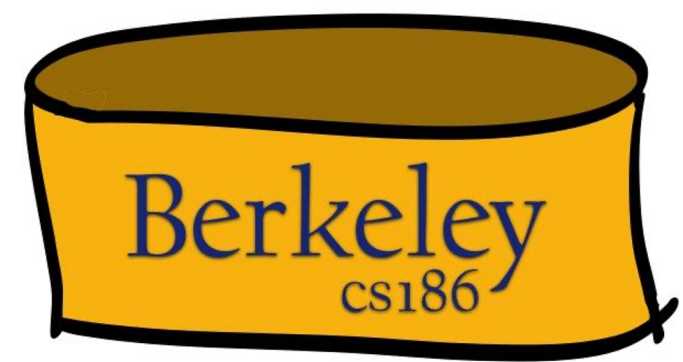

#### Announcements

- Look at the weekly post!
- We've noticed OH ticket descriptions becoming a bit sparse, making it harder for us to help you
	- We're starting to enforce some minimal requirements to help with tickets (see @19) Specify:
		- subpart
		- description of your problem/bug
		- debugging steps taken (i.e. writing tests, running IntelliJ debugger),
		- link to updated GitHub repo
	- Full details in @19
- Turn on your video if you can!

#### Relational Algebra Operators

- **Projection**  $(\pi)$ : Retains only desired columns (vertical)
- **Selection**  $(\sigma)$ : Selects a subset of rows (horizontal)
- **Renaming**  $(p)$ : Rename attributes and relations
- **Union**  $(\cup)$ : Tuples in r1 or in r2.
- **Set-difference** ( ): Tuples in r1, but not in r2.
- **Cross-product**  $(x)$ : Allows us to combine two relations.
- **Intersection** (∩): Tuples in r1 and in r2.
- **Joins** ( $\bowtie_{\theta}$ ,  $\bowtie$ ): Combine relations that satisfy predicates

## Projection  $(\pi)$

- Corresponds to the SELECT list in SQL
- Schema determined by schema of attribute list
	- Names and types correspond to input attributes
- *Selects a subset of columns (vertical)*

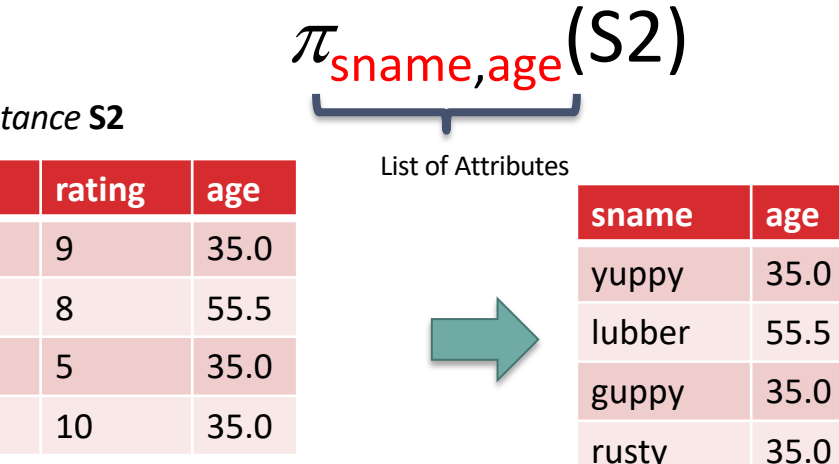

**Relational** *Instance* 

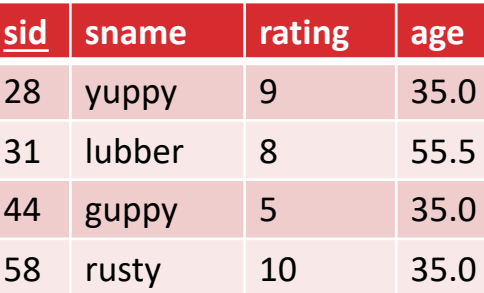

### Projection  $(\pi)$ , cont.

- Set semantics  $\rightarrow$  results in fewer rows
	- Real systems don't automatically remove duplicates
		- Why? (Semantics and Performance reasons)

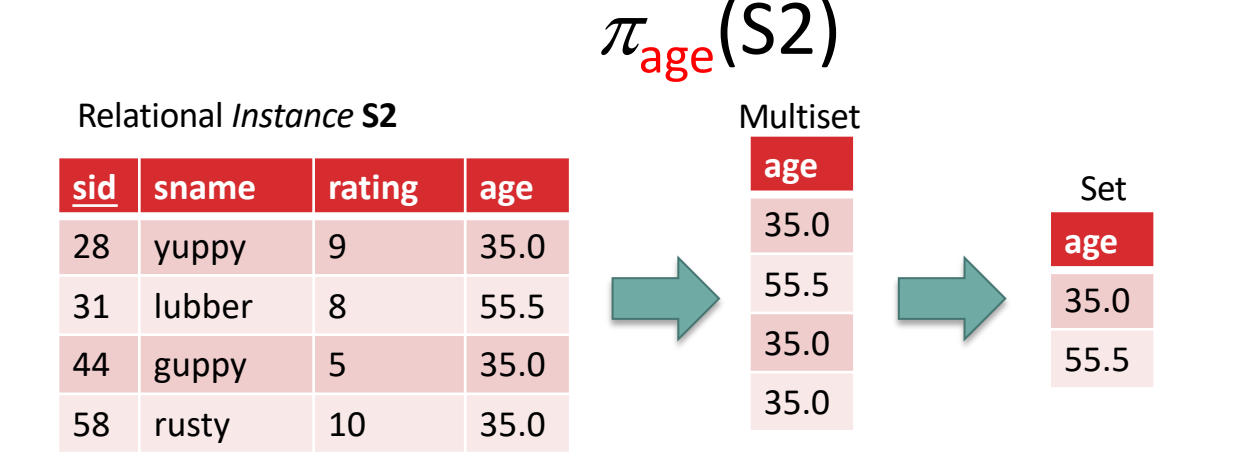

### Selection( $\sigma$ )

- *Selects a subset of rows (horizontal)*
- Corresponds to the WHERE clause in SQL
- Output schema same as input
- Duplicate Elimination? Not needed if input is a set.

 $\sigma_{\text{rating}>8}$ (S2)

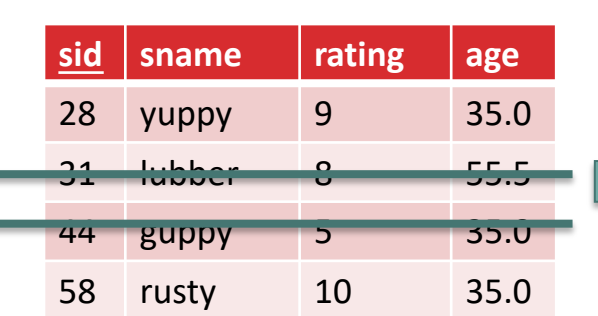

Relational *Instance* **S2**

Selection Condition (Boolean Expression)

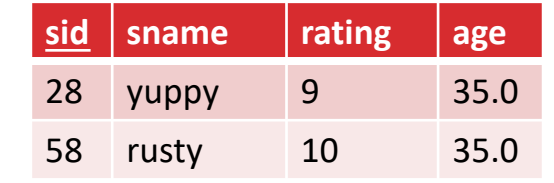

#### Composing Select and Project

• Names of sailors with rating  $> 8$ :

 $\pi_{\text{same}}(\sigma_{\text{rating}>8}(S2))$ 

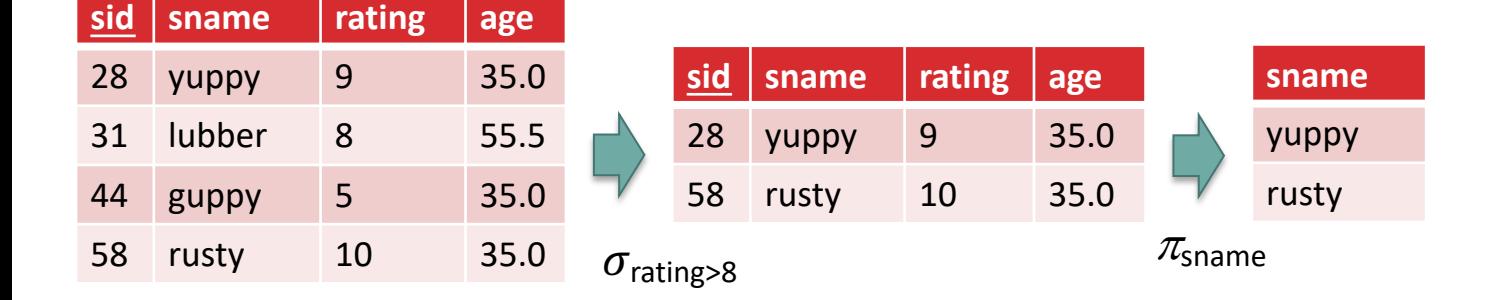

- What about:  $\sigma_{\textsf{rating}>8}(\pi_{\textsf{sname}}(\textsf{S2}))$ 
	- *Invalid types. Input to rating>8 does not contain rating.*

# Union (∪)

- *Takes the set union of two sets*
- The two input relations must be *compatible*:
	- Same sequence of attributes and types thereof
- SQL Expression: UNION

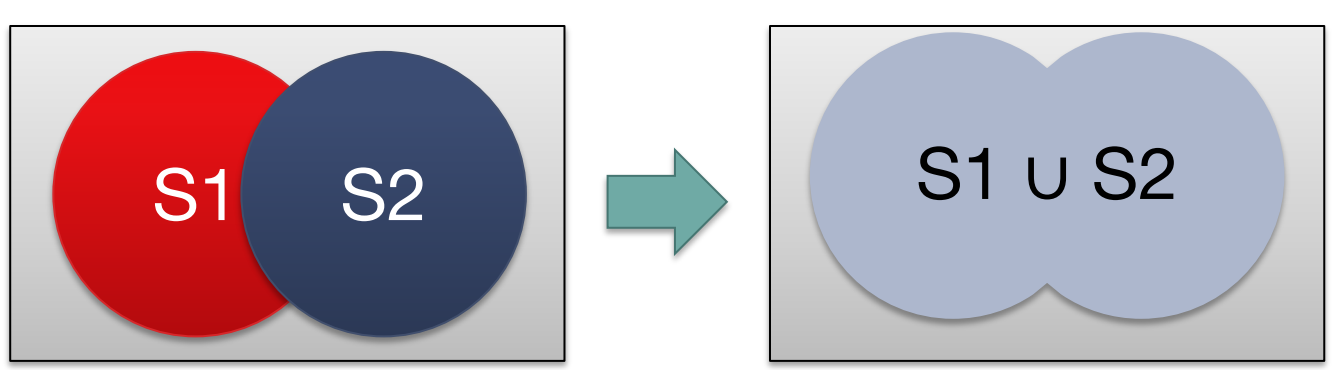

#### **S1** ∪ **S2**

# Union (∪) VS Union ALL

- In union under set semantics, duplicate elimination is needed
- SQL Expression: UNION (get rid of duplicates) vs. UNION ALL (keep dup.)

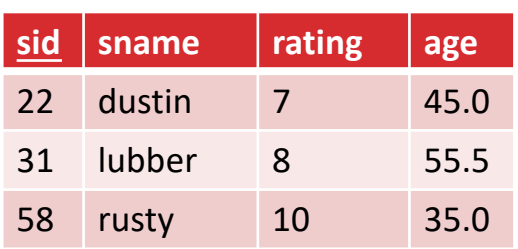

Relational *Instance* **S1**

Relational *Instance* **S2**

| sid | sname  | rating | age  |
|-----|--------|--------|------|
| 28  | yuppy  | 9      | 35.0 |
| 31  | lubber | 8      | 55.5 |
| 44  | guppy  | 5      | 35.0 |
| 58  | rusty  | 10     | 35.0 |

**S1** ∪ **S2**

| sid | sname  | rating | age  |
|-----|--------|--------|------|
| 22  | dustin | 7      | 45   |
| 28  | yuppy  | q      | 35.0 |
| 31  | lubber | 8      | 55.5 |
| 44  | guppy  | 5      | 35.0 |
| 58  | rusty  | 10     | 35.0 |

### Set Difference (−)

- Same as with union, both input relations must be *compatible*.
- SQL Expression: EXCEPT

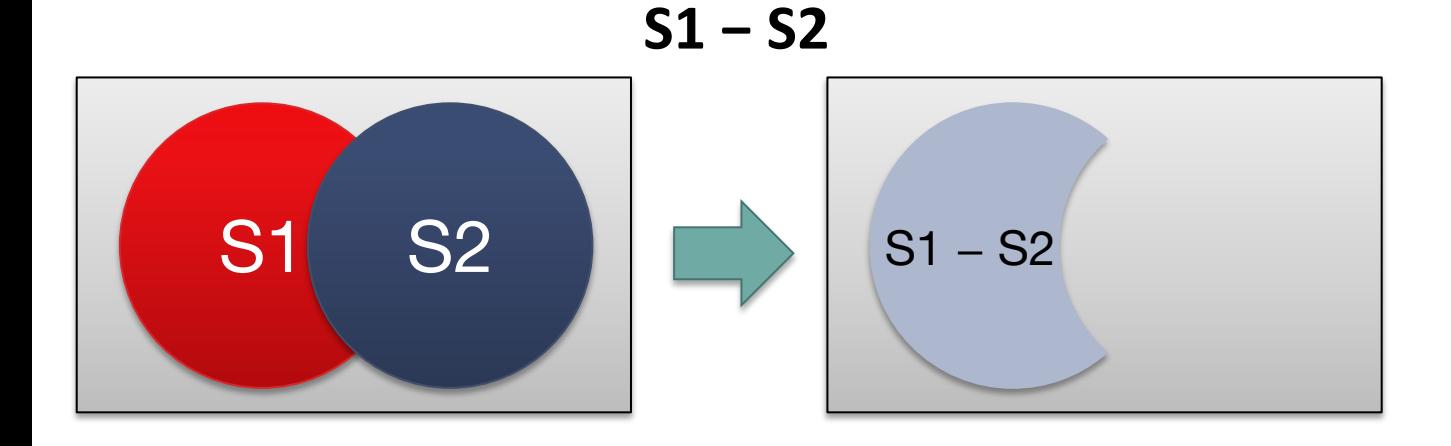

# Set Difference ( − ), cont.

- Q: Do we need to eliminate duplicates like in UNION?
	- Not required if inputs are sets
- SQL Expression: EXCEPT vs EXCEPT ALL
	- Same as UNION/UNION ALL
	- In EXCEPT duplicates are eliminated if they exist

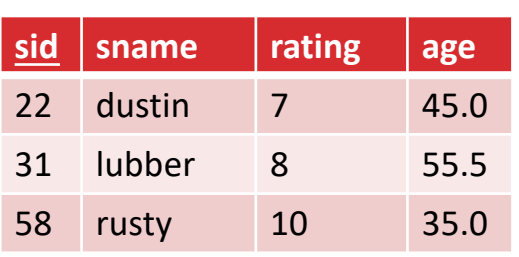

Relational *Instance* **S1**

Relational *Instance* **S2**

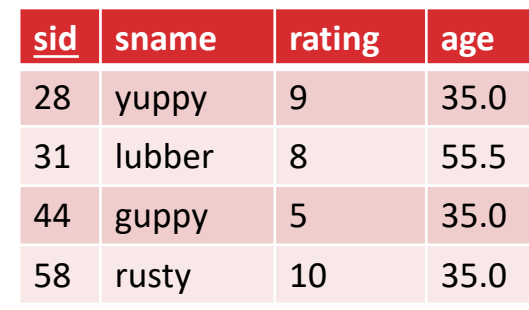

**sid sname rating age** 22 dustin 7 45 **S1 − S2**

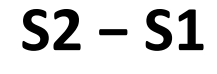

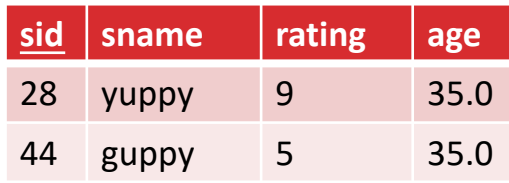

### Cross-Product (×)

• **R1** × **S1:** *Each row of R1 paired with each row of S1* 

**sid bid day sid sname rating age**

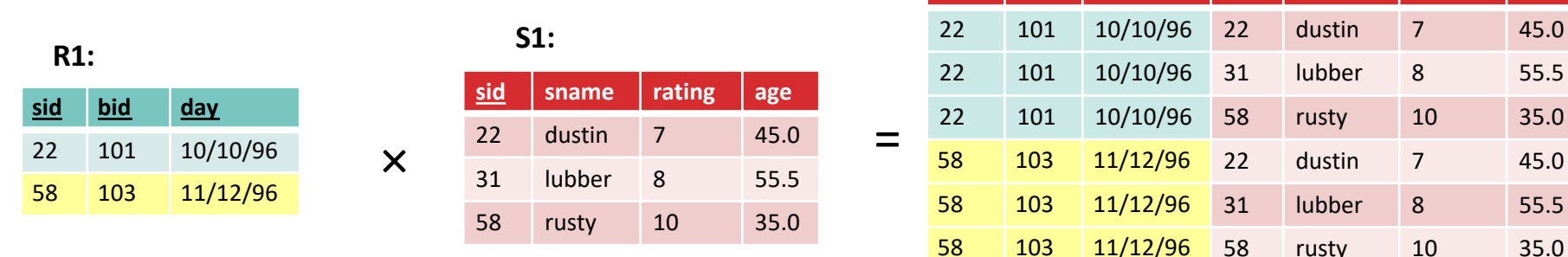

- *How many rows in result?* 
	- *|R1|\*|S1|*
- *Do we need to worry about schema compatibility?* 
	- *Not needed.*
- *Do we need to do duplicate elimination?* 
	- *None generated.*

## Renaming ( $\rho =$  "rho")

- *Renames relations and their attributes*
- Convenient to avoid confusion when two relations overlap in attributes
- Can omit output name if we don't want to rename the output

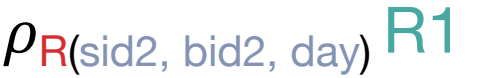

 $\rho_{\text{R(sid}\text{-}>\text{sid2, bid}\text{-}>\text{bid2})}$ R1

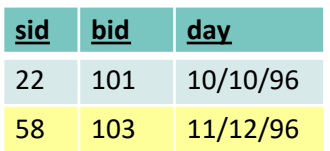

**R1:**

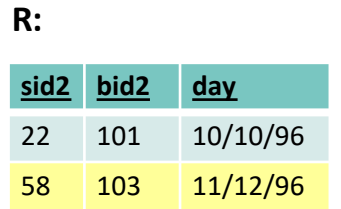

# Renaming ( $\rho =$  "rho") contd.

• Yet another shorthand for renaming

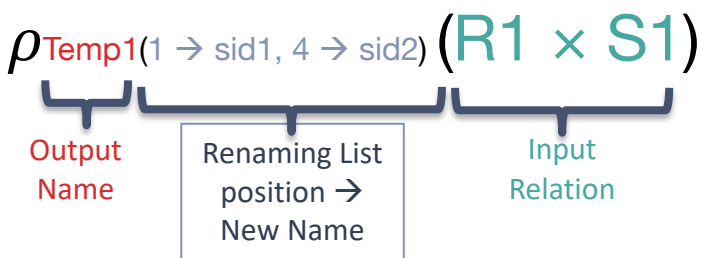

- Again, can omit output name if we don't want to rename the output
- For this case, can equivalently name each relation and then do cross-product

#### **R1** × **S1**

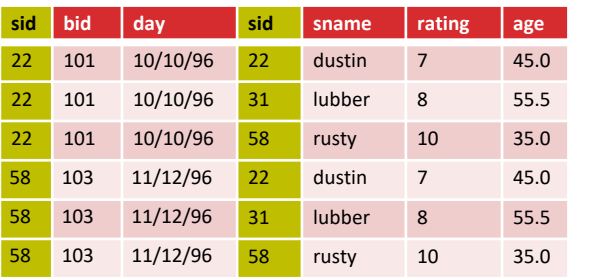

#### **Temp1**

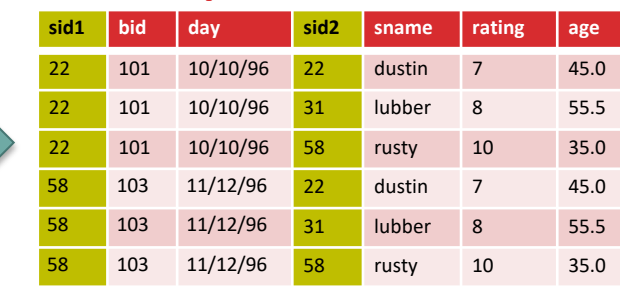

#### Relational Algebra Operators

- **Projection**  $(\pi)$ : Retains only desired columns (vertical)
- **Selection**  $(\sigma)$ : Selects a subset of rows (horizontal)
- **Renaming**  $(p)$ : Rename attributes and relations
- **Union**  $(\cup)$ : Tuples in r1 or in r2.
- **Set-difference** ( ): Tuples in r1, but not in r2.
- **Cross-product**  $(x)$ : Allows us to combine two relations.
- **Intersection** ( ∩ ): Tuples in r1 and in r2. <br>
Next
- **Joins** ( $\bowtie_{\theta}$ ,  $\bowtie$ ): Combine relations that satisfy predicates

#### Compound Operator: Intersection

- Same as with union, both input relations must be *compatible*.
- SQL Expression: INTERSECT

#### **S1** ∩ **S2**

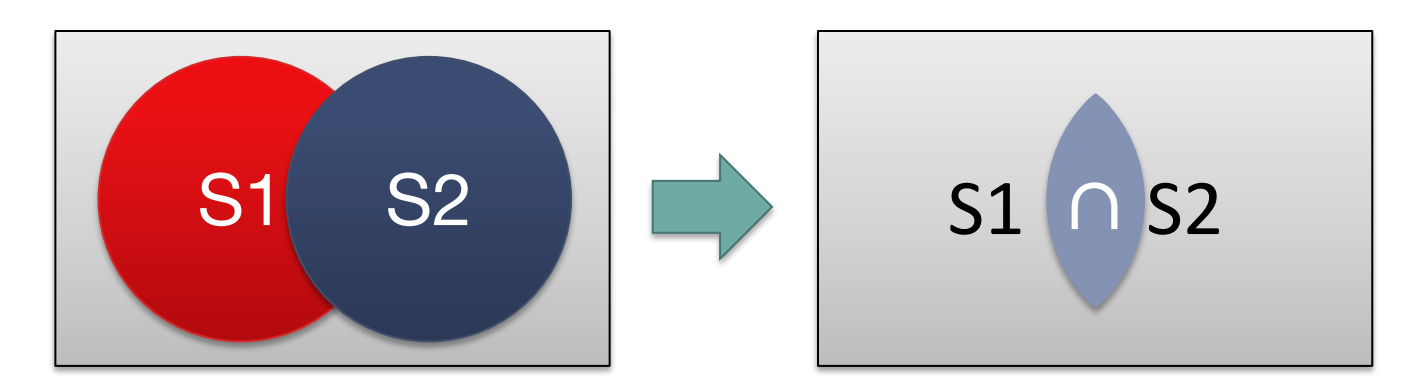

#### Intersection (∩)

- Same story as with respect to duplicates
	- Duplicates don't need to be eliminated if inputs are sets

#### Relational *Instance* **S1**

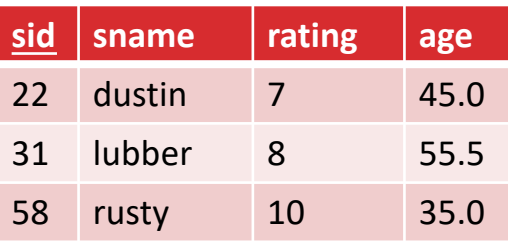

#### Relational *Instance* **S2**

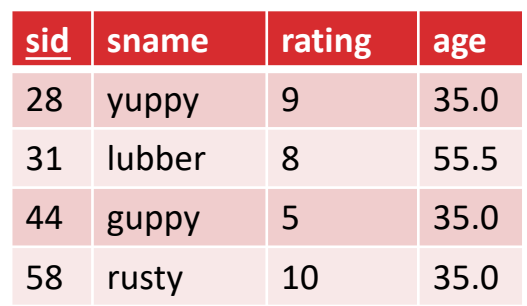

#### $S1$  ∩  $S2$

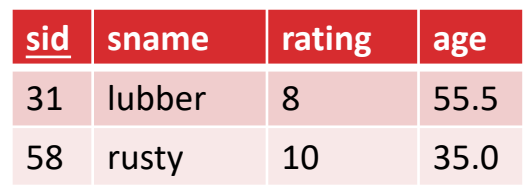

#### Intersection (∩), Pt 2

• We saw that ∩ is a compound operator.

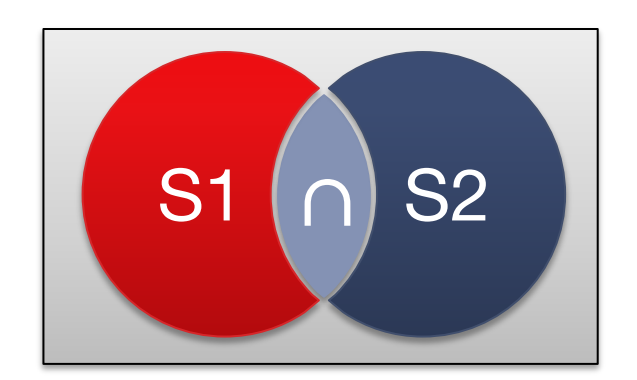

• S1 ∩ S2 = ?

#### Intersection (∩), Pt 3

- S1  $\cap$  S2 = S1 ?
- Q: What is "?"

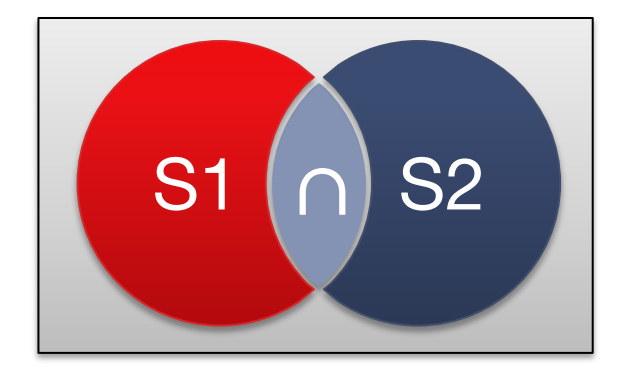

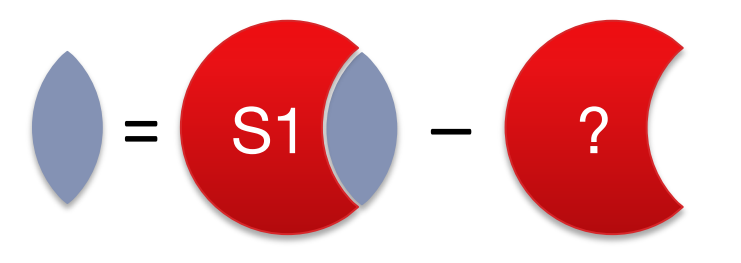

#### Intersection (∩), Pt 4

• 
$$
S1 \cap S2 = S1 - (S1 - S2)
$$

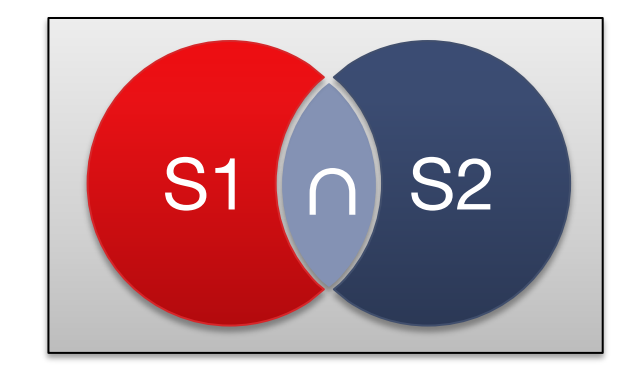

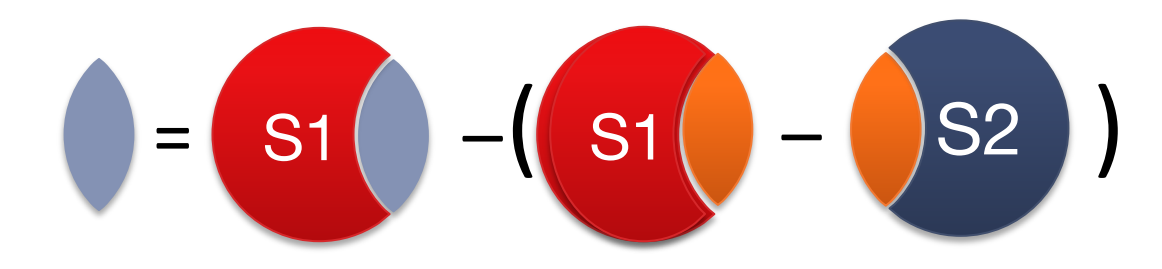

#### Compound Operator: Join

- Joins are compound operators (like intersection):
	- Generally,  $\sigma_{\theta}$ (R  $\times$  S)
	- With possibly a rename in there (for natural join)
- Increasing degree of specialization
	- **Theta Join** ( $\bowtie_{\theta}$ ): join on logical expression  $\theta$
	- **Equi-Join:** theta join with theta being a conjunction of equalities
	- **Natural Join** ( $\bowtie$ ): equi-join on all matching column names
		- (note: only one copy per column preserved!)
- Relating information across tables using joins/cross-products is super useful and important
	- Want to avoid cross-products
	- We'll learn efficient join algorithms

### Theta Join  $(M<sub>A</sub>)$  Semantics

- R $\bowtie$ <sub>A</sub> S =  $\sigma$ <sub>A</sub>(R  $\times$  S)
- **Apply a cross-product, then filter out tuples that don't match.**
- If  $\theta$  only contains equality conditions (with an AND between them), this is called an *equi-join*

### Theta Join  $(M<sub>a</sub>)$  Example

- **Say we want to find boats that people have reserved**
- **R1**  $\bowtie$ <sub>sid=sid</sub> **S1** 
	- Confusing... hard to interpret!

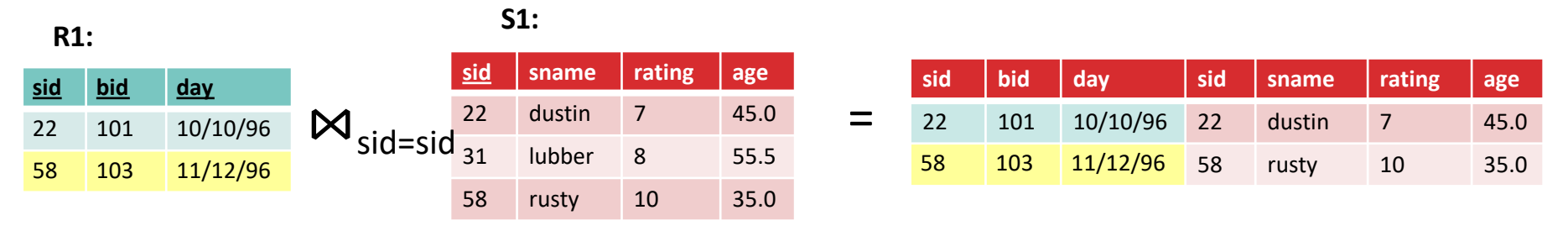

• *Q: How do we fix?*

#### Theta Join  $(M<sub>a</sub>)$  Example

•  $\rho_{\text{(sid-ssid1)}}$ R1  $\bowtie_{\text{sid1-sid}}$  S1

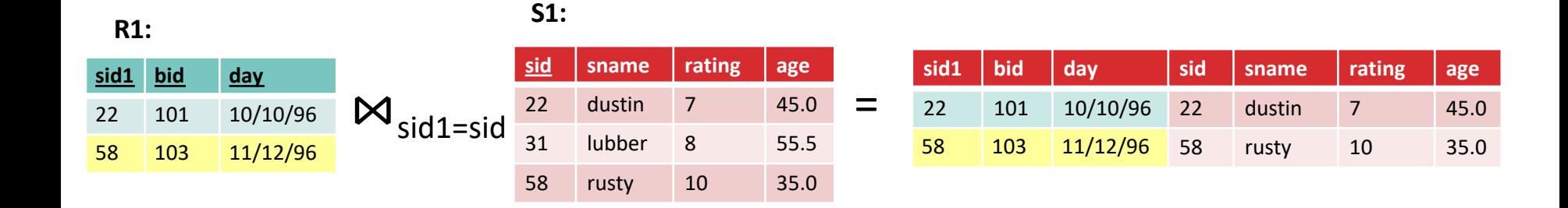

## Another Theta Join  $(M<sub>a</sub>)$  Self Join Example

- **R**  $\bowtie_{\theta}$  **S** =  $\sigma_{\theta}$ (**R**  $\times$  **S**)
- **Example:** *More senior sailors for each sailor.*
- $P$ (sid1, sname1, rating1, age1)  $S1 \Join_{age1 < age} S1$

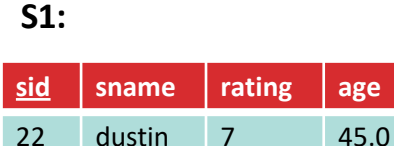

31 lubber 8 55.5 58 rusty 10 35.0

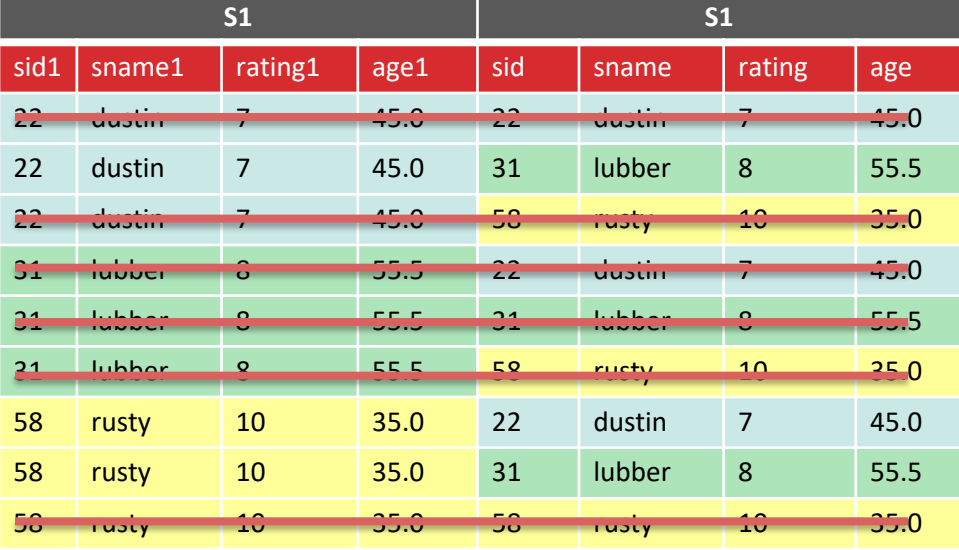

### Natural Join (⊠)

- Special case of equi-join in which equalities are specified for all matching fields and duplicate fields are projected away
- Compute  $R \times S$
- Select rows where fields appearing in both relations have equal values
- Project onto the set of all unique fields.

#### Natural Join (⊠) Pt 2

• **R** ⋈ **S**

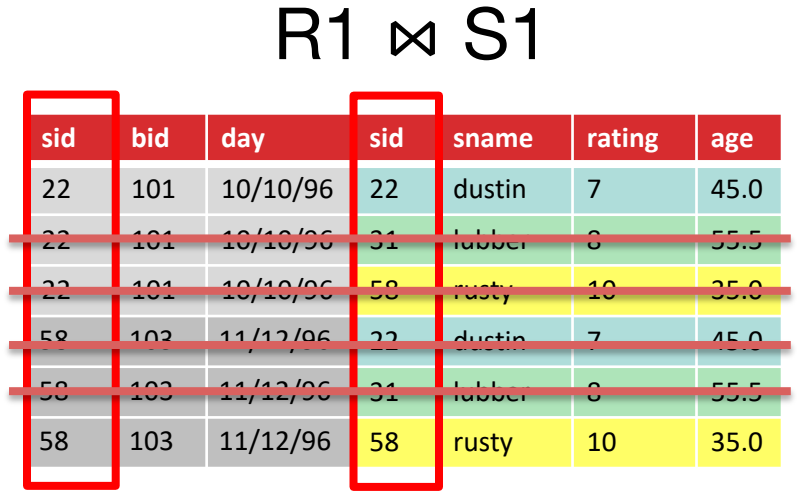

#### **R1:**

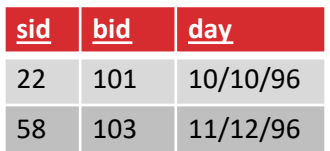

#### **S1:**

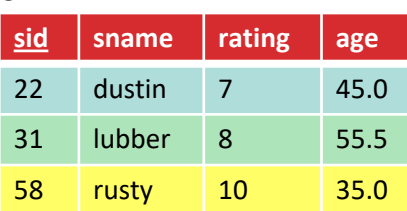

#### Natural Join  $(M)$ , Pt 3

• **R** ⋈ **S**

 $R1 \bowtie S1$ 

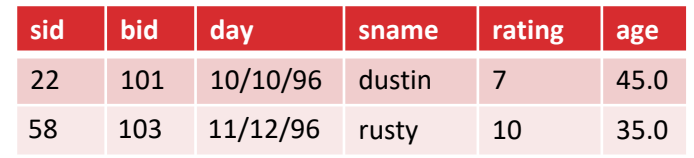

**R1:**

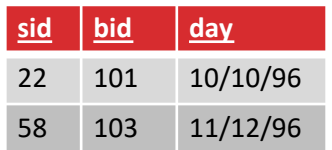

#### **S1:**

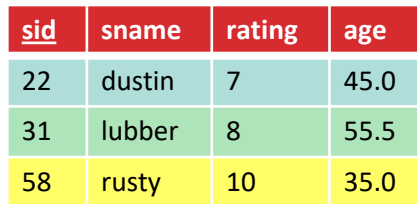

• Commonly used for foreign key joins (as above).

#### Natural Join  $(M)$ , Pt 3

• **R** ⋈ **S**

**R1 ⋈ S1** 

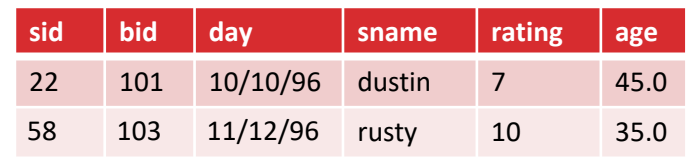

**R1:**

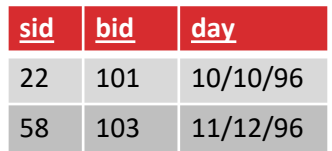

#### **S1:**

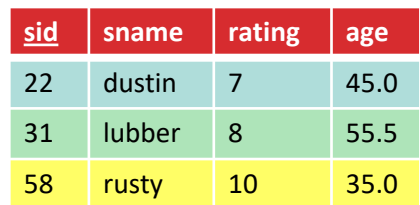

- **Q: How do we express R1** ⋈ **S1 using the other operators?**
- **R1**  $\bowtie$  **S1** =  $\pi$ <sub>sid, bid, day, sname, rating, age  $\sigma$ <sub>sid = sid1</sub> (**R1**  $\times$   $\rho$ (sid->sid1) **S1** )</sub>
- **R1**  $\bowtie$  **S1** =  $\pi$ <sub>unique fld.  $\sigma$ <sub>eq. matching fld.</sub> (**R1**  $\times$   $\rho$ <sub>eq. matching fld. renamed</sub> **S1**)</sub>

#### Other Natural Join Variants

- We have convenient symbols for Outer joins:
	- Left Outer join
		- $\cdot$  R  $\bowtie$  S
	- Right Outer join
		- $\cdot$  R  $\times$  S
	- Full Outer join
		- $\cdot$  R  $\times$  S

#### Complex Relational Algebra Expressions

- Algebras allow us to express sequences of operations in a natural way.
- Example
	- in arithmetic algebra: (*x* + 4)\*(*y -* 3)
- Relational algebra allows the same.
- Three notations:
	- 1. Sequences of assignment statements.
	- 2. Expressions with several operators.
	- 3. Expression trees.

#### Sequences of Assignments

- Create temporary relation names.
- Renaming can be implied by giving relations a list of attributes.
	- $R3(X, Y) := R1$
- Example:  $R3 := R1 \Join_C R2$  can be written:  $R4 := R1 \times R2$  $R3 := \sigma_C (R4)$

#### Expressions with Several Operators

Precedence of relational operators:

- 1. Unary operators --- select, project, rename --- have highest precedence, bind first.
- 2. Then come products and joins.
- 3. Then set operations bind last.

But you can always insert parentheses to force the order you desire.

#### Expression Trees

- Leaves are operands (relations).
- Interior nodes are operators, applied to their child or children .
- Given R(sid , bid, day), S(sid, sname, rating, age), find the sids of all the sailors whose rating>5 or have reserved boat 100.

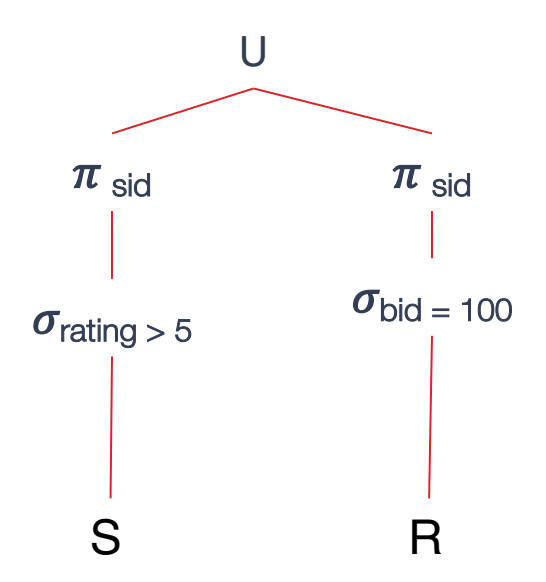

### A Step Back: Why Did We Study This?

- Relational algebra expressions, just like linear algebra or elementary algebra expressions are easy to manipulate for the DBMS
- Also the number of operators is small so it's easy to work with.
- To figure out how to rewrite and simplify rel alg expressions, the DBMS uses:
	- Various heuristics
	- Various cost functions

#### Simple Rewritings

- Example: Changing the order of predicate evaluation
	- $\sigma_{\exp 1} \wedge \exp 2$  **R** =  $\sigma_{\exp 1}$  ( $\sigma_{\exp 2}$  **R**) =  $\sigma_{\exp 2}$  ( $\sigma_{\exp 1}$  **R**)
- Example: Changing the order of joins
	- $(R \bowtie S) \bowtie T = R \bowtie (S \bowtie T)$

#### An Example of a "Rewrite": Push-Down **R1:**

• Want reservations for sailors whose age > 40

 $\sigma_{\text{age} > 40}$  (R1  $\bowtie$  S1)

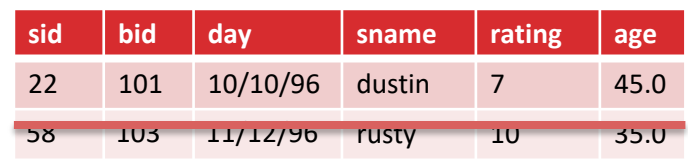

**sid bid day** 22 101 10/10/96 58 103 11/12/96

**S1:**

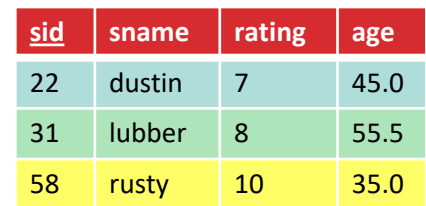

Q: Any other expressions? Another equiv. exp: R1  $\bowtie$   $\sigma_{\text{age} > 40}$  S1  $\rightarrow$  This may be cheaper to compute!

#### An Example of a "Rewrite": Eliminating Nesting

• *Names of sailors who've not reserved boat #103:*

SELECT S.sname FROM Sailors S WHERE S.sid NOT IN (SELECT R.sid FROM Reserves R WHERE R.bid=103)

**R:**

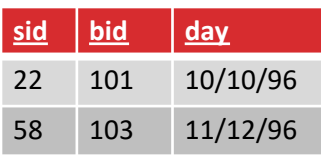

#### **S:**

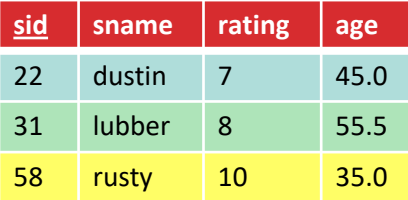

#### An Example of a "Rewrite": Eliminating Nesting

• *Names of sailors who've not reserved boat #103:*

One approach:

$$
\pi_{\text{stance}} \, \mathbf{R} - \pi_{\text{stance}} \, (\mathbf{I} \sigma_{\text{bid}=103} \, \mathbf{R}) \, \bowtie \, S)) \qquad \qquad \frac{\text{sid} \, \text{bid}}{\text{22} \, \text{23} \, \text{24} \, \text{24} \, \text{25}}
$$

**R:**

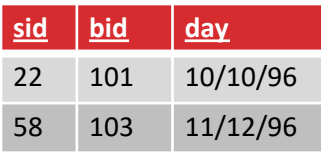

#### **S:**

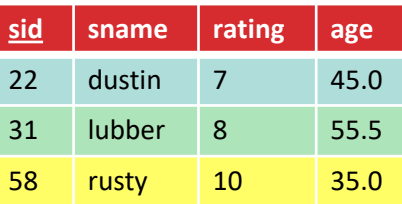

#### Extended Relational Algebra

- Group By / Aggregation Operator  $(y)$ :
	- $\gamma_{\text{age, AVG(rating)}}(Sailors)$
	- With selection (HAVING clause):
		- $Y_{age, AVG(rating), COUNT(*)}$  (Sailors)
- Implicitly combines GROUP BY, HAVING and SELECT

#### **Summary**

- Relational Algebra: a small set of operators mapping relations to relations
	- Operational, in the sense that you specify the explicit order of operations
	- A closed set of operators! Mix and match.
	- Easy to manipulate/rewrite/simplify
	- Super powerful! Can encapsulate a lot of SQL functionality
- Basic ops include:  $\sigma$ ,  $\pi$ ,  $\times$ ,  $\cup$ ,  $-$
- Important compound ops:  $\cap$ ,  $\bowtie$